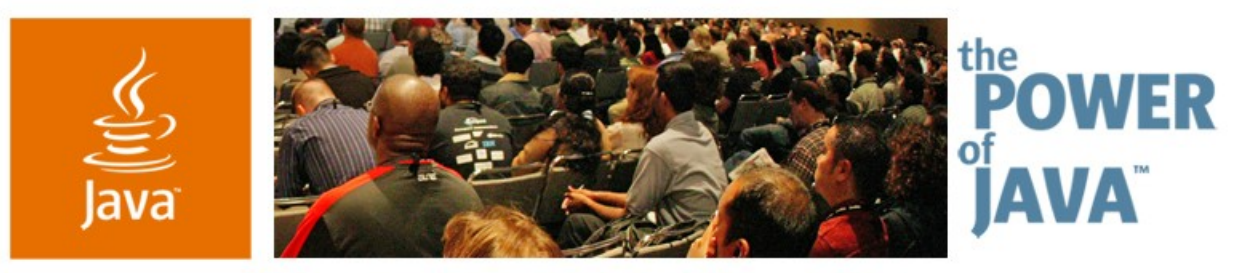

avaOne

Sun

# **Flashgridding with Java:** Using Project GlassFish<sup>SM</sup>, **JavaSpaces™ and Groovy in an Open Source Supercomputer**

#### **Van Simmons, Sean Merritt and Jim Gammill** Project Leaders ComputeCycles Project http://computecycles.dev.java.net

TS-3714

2006 JavaOne<sup>sM</sup> Conference | Session TS-3714 | Copyright © 2006, Sun Microsystems Inc., All rights reserved.

java.sun.com/javaone/sf

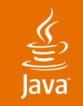

## **Goal of This Talk**

Provide information and examples on using the ComputeCycles project, Project GlassFish<sup>SM</sup>, Jini<sup>™</sup> network technology, and Groovy to create a self-assembling supercomputer

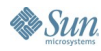

# **Agenda**

What Problems Are We Trying to Solve? What Are the Goals of the ComputeCycles Project? What are the Components of the ComputeCycles Project?

How Does the ComputeCycles Project Work?

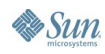

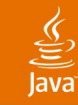

# **Agenda**

### **What Problems Are We Trying to Solve?**

- What Are the Goals of the ComputeCycles Project?
- What are the Components of the ComputeCycles Project?
- How Does the ComputeCycles Project Work?

# **Grid-Based Computation Is Too Hard**

- Too hard to deploy
	- How do you deploy your code to 6K machines you don't control and whose architecture you can't specify?
- Too hard to secure
	- How do you control access to your data and your code in a public, shared environment?
- Too hard to manage
	- How do you stop a runaway process on 6K machines?
- Too hard to debug
	- Whose debugger works on 6K processors at once?
- Too hard to write
	- What parallel programming model do you use in a grid?

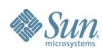

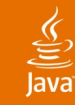

# **Flashgridding**

What do we mean by that term?

- Addressing the hard problems means that you can dispense with a lot of grid infrastructure
- We've tried to imagine what a grid with NO permanent infrastructure would look like
	- But we can't get all the way there
- If we can make it easy to deploy, secure, manage, et al., the software in the grid then you can assemble a grid "in a flash"
- The idea behind Flashgridding is to reduce the need for infrastructure to a bare minimum, while using it if it's there

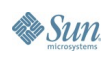

#### **Some Implications of "Flashgridding" When It's Done with Java Technology**

- Reduces infrastructure requirements by
	- Allowing heterogeneous hardware
	- Allowing heterogeneous operating systems
- Can provide easy, fast deployment
	- Java technology is everywhere, after all
	- No native code enables write once, run everywhere
	- Eases deployment by loading code from the network
		- **Requires creative use of URLClassLoader**
- Is able to utilize remote grid resources over the Internet and still be secure
	- Managed code is critical for flashgridding

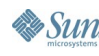

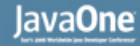

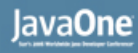

### **Why Not Other Open Source or Commercial Grid Products?**

Or just WebServices for that matter?

- Most open source projects are, understandably, focused on reusing native code implementations
	- Native code is a huge barrier to flashgridding, because it makes an infrastructure assumption
- Many commercial products are difficult to evaluate or pilot or deploy freely
	- Who signs the license for a commercial product on a machine that just joined your grid across the Net?
	- One vendor required an NDA just to see their API
- Pure web service-based approaches deliberately ignore the possibilities inherent in mobile code

है

# **Agenda**

What Problems Are We Trying To Solve? **What Are the Goals of the ComputeCycles Project?** What Are Its Components? How Does the ComputeCycles Project Work?

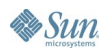

#### lava**One**

## **Peter Deutsch's Canonical 7 Fallacies**

- The network is reliable
- Latency is zero
- Bandwidth is infinite
- The network is secure
- Topology doesn't change
- There is one administrator
- Transport cost is zero

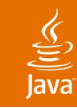

## **ComputeCycles Goals**

Build a minimal infrastructure compute grid

- Disallow single-point-of-failure components
- Be secure (especially with downloaded code)
- Be largely self-administering
- Be dynamically configured
- Facilitate use of Master/Worker programming model (and eventually workflow)
- Run through firewalls and across the net
- Deploy to broad array of compute platforms
- In short, seek to avoid most of Deutsch's fallacies and address the "too hard" aspects of the grid

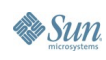

# **Agenda**

# What Problems Are We Trying To Solve? What Are the Goals of the ComputeCycles Project? **What Are Its Components?** How Does the ComputeCycles

Project Work?

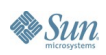

#### **What Sort of Components Are Needed To Meet the Goals?**

- Need to provide hosting for processes which
	- Are long-lived
	- Require an auditable security model
	- Can be remotely managed using readily available tools (think web browsers)
- Need to provide a good base for Master/Worker programming model
- Need to provide support for dynamic reconfiguration
- Preferably would be standards-based
- Must be open source

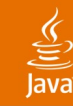

# **Components of ComputeCycles**

We're standing on the shoulders of giants

- The infrastructure elements used to achieve our goals:
	- Project GlassFish (Application and Web Server)
	- Jini network technology (Tuple space implementation for M/W pattern)
	- **Groovy (Configuration Language)**
	- Java™ technology (Security model, universal deployment platform)
- ComputeCycles is a relatively thin layer of Jini network technology services, Project GlassFish webapps and Groovy config files wrapped around these base components
- N.B. We can't use these components "stock"

#### ङ्

# **Project GlassFish**

#### Using Project GlassFish for

- Java Naming and Directory Interface™ API and Lookup Service Discovery
- Security configuration webapp hosting
- Service configuration webapp hosting
- Jini service hosting (services run in Project GlassFish Java VM)
- Gridapp configuration hosting
- Hosting EJB™ beans related to service state
- Why Project GlassFish?
	- Primarily for Integration w/NetBeans™ software
- What changes did we need?
	- Incorporate our own URLStreamHandlerFactory

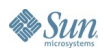

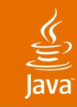

# **Jini Network Technology**

"Jini is all about remote execution and downloadable code" , *Brian Murphy, 2003–2006*

- Using Jini network technology for
	- Jini Extensible Remote Invocation (ERI)
	- JavaSpaces™ Technology Kit-provided services (Lookup Service, Transaction Manager)
	- The tuplespace implementation, i.e., JavaSpaces
	- Our own ComputeCycles services
- Why Jini network technology?
	- Secure, downloadable code
- What changes did we need?
	- **Dynamic truststore specification**

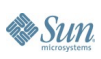

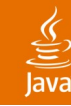

# **Groovy**

"Groovy killed the XML File" , *Michael Henderson, 2004*

- Using Groovy for
	- Configuration (in place of XML and Jini based configuration files)
	- To drive our standalone UI when services run outside of an App Server
- Why Groovy?
	- Closure implementation ideal as a substitute for Jini based config components
- What changes did we need?
	- None yet, but may require changes for timing of closure evaluation

# **Java Technology**

- Using Java technology for
	- Universal deployment platform
	- **Security model**
- Problems we've encountered that are Java SE-related
	- Inappropriate use of system properties
		- javax.net.ssl.trustStore should not necessarily be a singleton
	- Inappropriate lack of use of system properties
		- URLStreamHandlerFactory is a singleton and must be coded rather than supplied dynamically

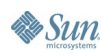

# **Agenda**

What Problems Are We Trying To Solve? What Are the Goals of the ComputeCycles Project? What Are Its Components? **How Does the ComputeCycles Project Work?**

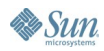

#### € ava

# **Security**

- Authentication
- Authorization
- Encryption
- Separation of security domains

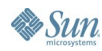

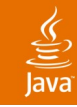

# **Authentication**

- "Keyring" based authentication
	- Secret key to gain access to keyring of key pairs
- Currently based on using keytool files
- Keytool files are located at configured URLs
	- Special webapp provided to vend keytool and Java Authentication and Authorization Service (JAAS) files (keystore, truststore, login and password)
- Security configuration is provided to services via a webapp running in a secured environment
	- **Https**
	- Policy files

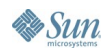

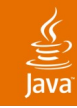

# **Authorization**

#### • Policy based

- All services run either inside of Project GlassFish or standalone
- Never run without a SecurityManager in place
- Uses dynamic permission grants like those found in Jini network technology
- Grants are logged and visible to end user
- We've created a special version of the Jini based DebugPolicyProvider to help make this more transparent (and debuggable)

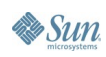

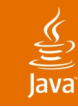

# **Encryption**

- SSL used to access keyring
- SSL used during service execution for all intra-grid communication
- Enables use of geographically spread resources and the internet

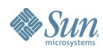

#### lavaOne

# **Separation of Security Domains**

- Concerned about DoS attacks
	- If spaces are shared across tasks, how do we prevent even accidental DoS?
- Concerned about unauthorized access to data contained in a tuplespace
	- JavaSpace interface does not contemplate restricting access based on templates
- Solution: separate spaces for each Master/Worker session
- Each space to use a separate security domain
- Like a distributed ProtectionDomain

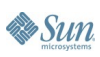

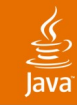

# **Dynamic Configuration**

- Is what the "Flash" in Flashgridding means
- All services are "bootstrapped" via configuration URLs
	- Services can be remotely rebooted if necessary
- Variety of configuration languages can be used
	- We've put Groovy in our Jini based ConfigurationProvider
	- Jini based ConfigurationProvider using groovy included as part of ComputeCycles project
	- Worker services are configured in two phases
		- First as a worker service
		- Secondly when they participate in a grid session

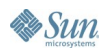

#### Java**One**

#### **Dynamic Allocation via Global Sessions as Leased Resources**

- Biggest problem we face is resource allocation and reclamation
- Copied idea of sessions from servlet containers
- There is a single leased resource in the grid: the session
	- Sessions are managed by a special service: the GridManager
	- Sessions reside in JavaSpaces and are visible to authorized services (such as available workers)
	- Workers participating in a session allocate themselves to that session dynamically and independently; they are only loosely coupled to the Master and are not directly under outside control

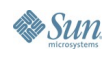

ु

## **Master/Worker Pattern Usage**

- $\bullet$  Enhancing this pattern is the basis for ComputeCycles' contribution
- Key enhancements to remember
	- **Global Sessions**
	- Loose, dynamic coupling between masters and workers
- **Masters can be WebServices**
- Will eventually move to a workflow model
- Following diagrams show the actual evolution of the design (sadly)

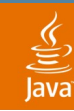

#### **ComputeCyles and the Master/Worker Pattern**

Turn away now if complication scares you…

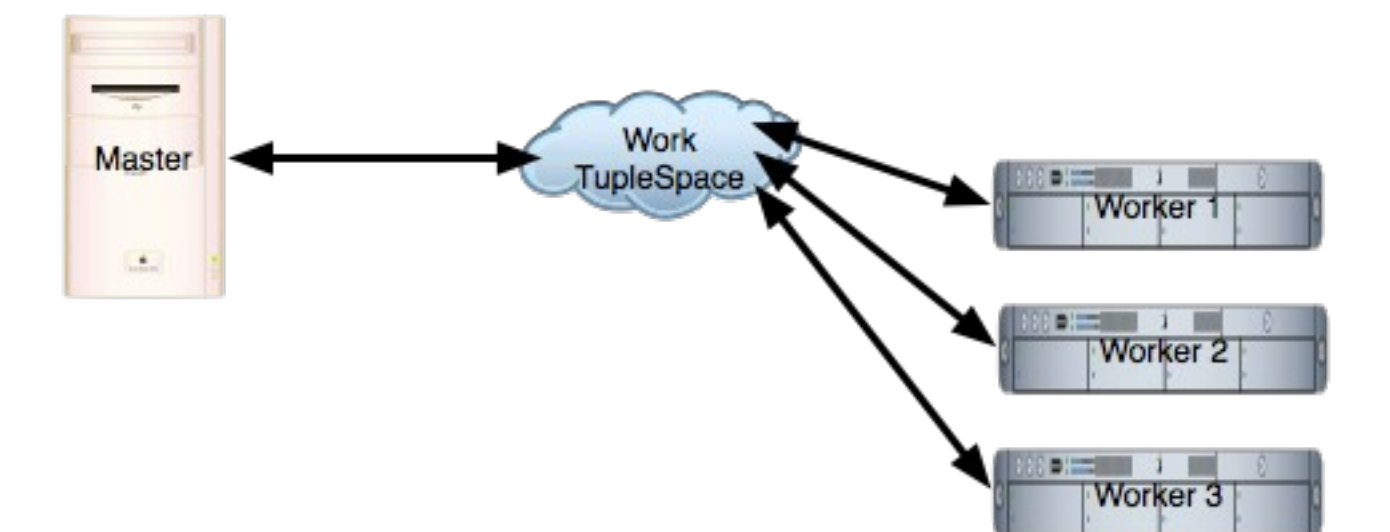

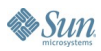

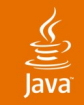

### **Bootstrapping Deployment**

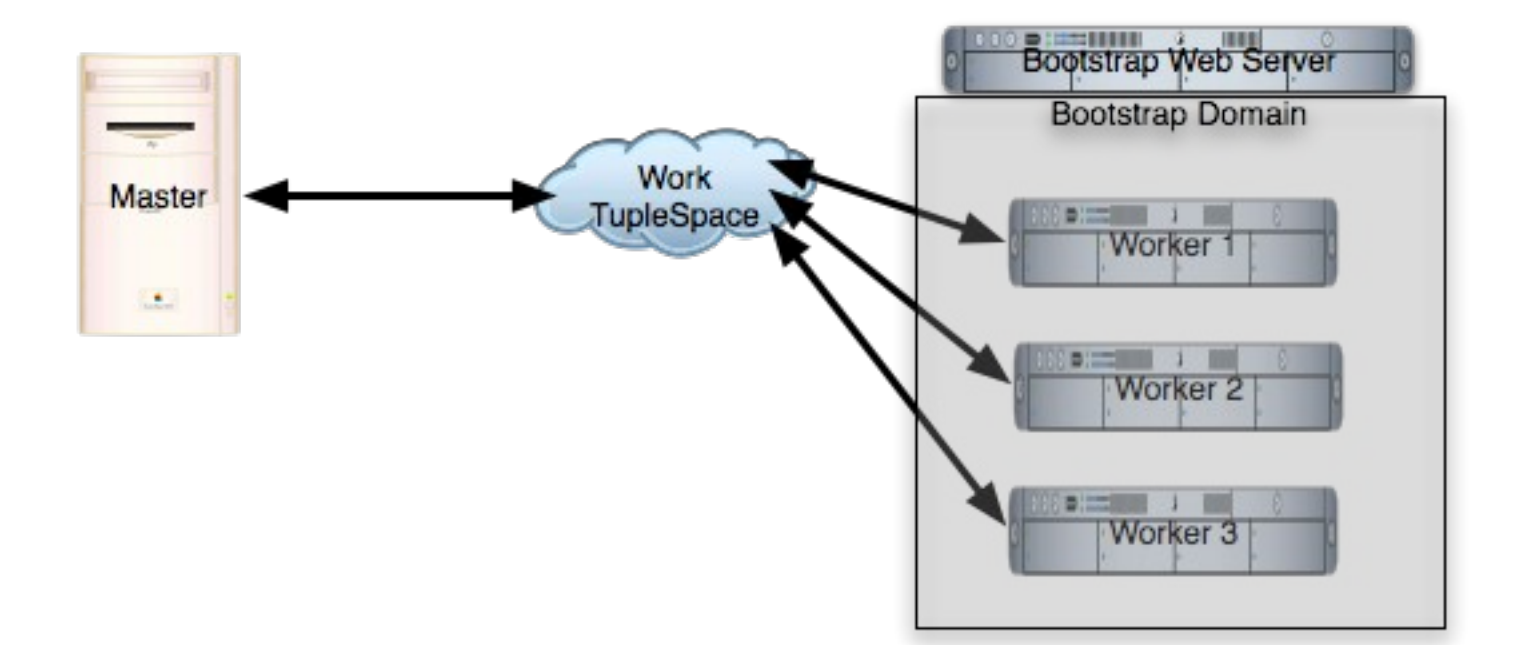

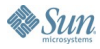

java.sun.com/javaone/sf

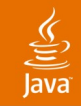

### **Single Sign-on Security**

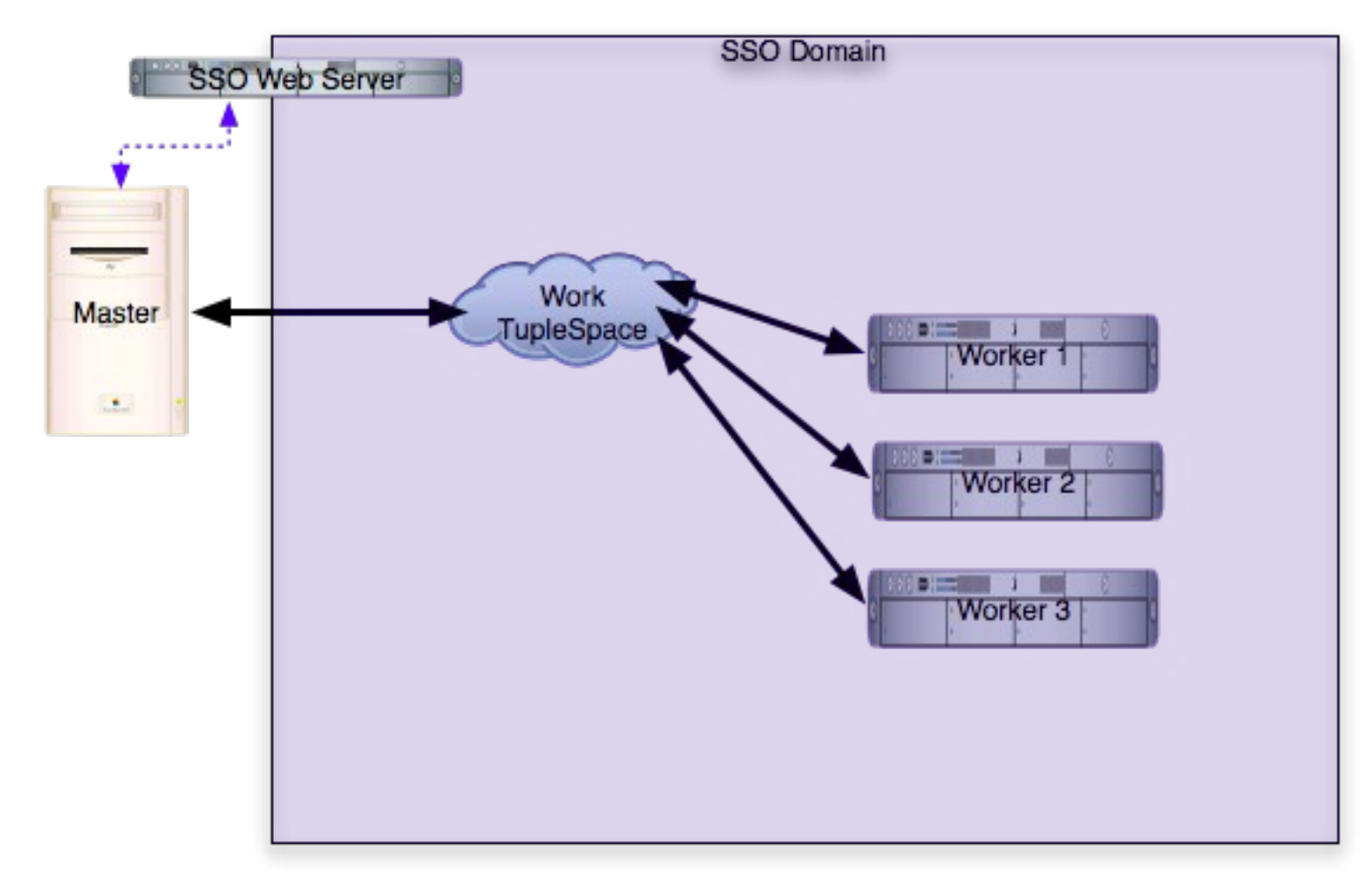

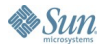

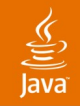

#### **Service Registration**

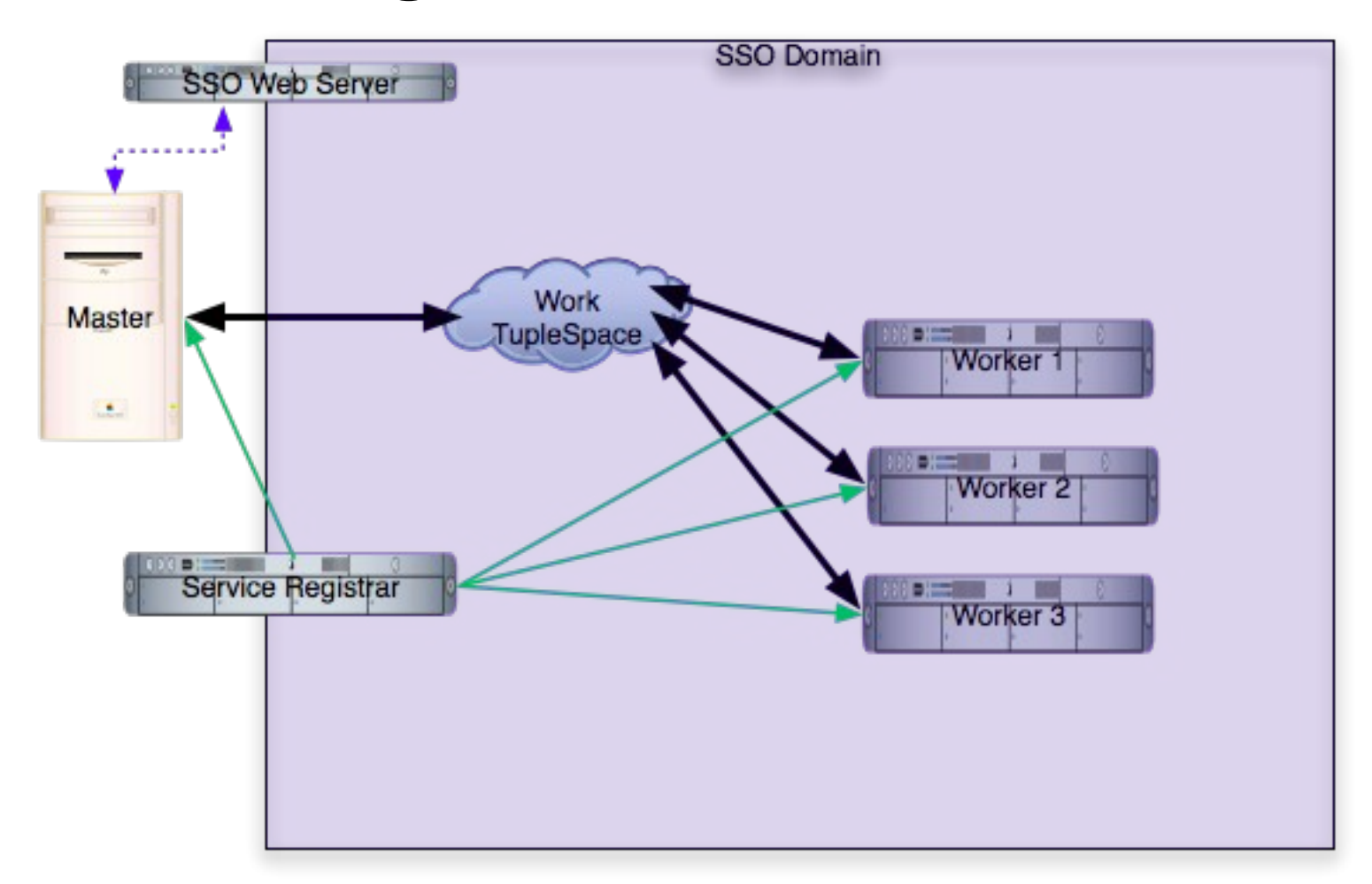

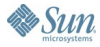

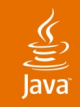

#### **Grid Management**

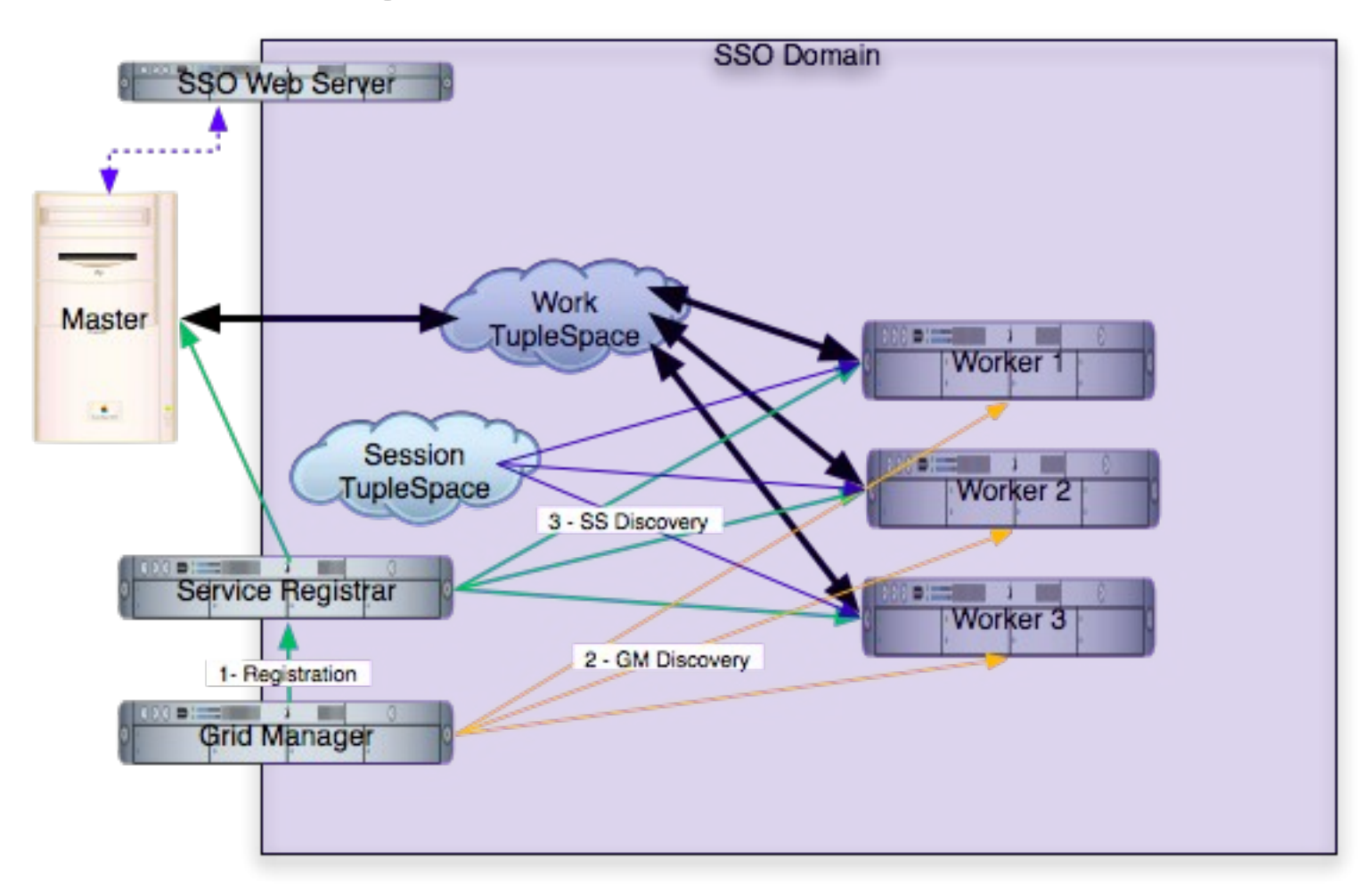

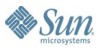

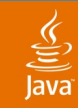

#### **Session Allocation**

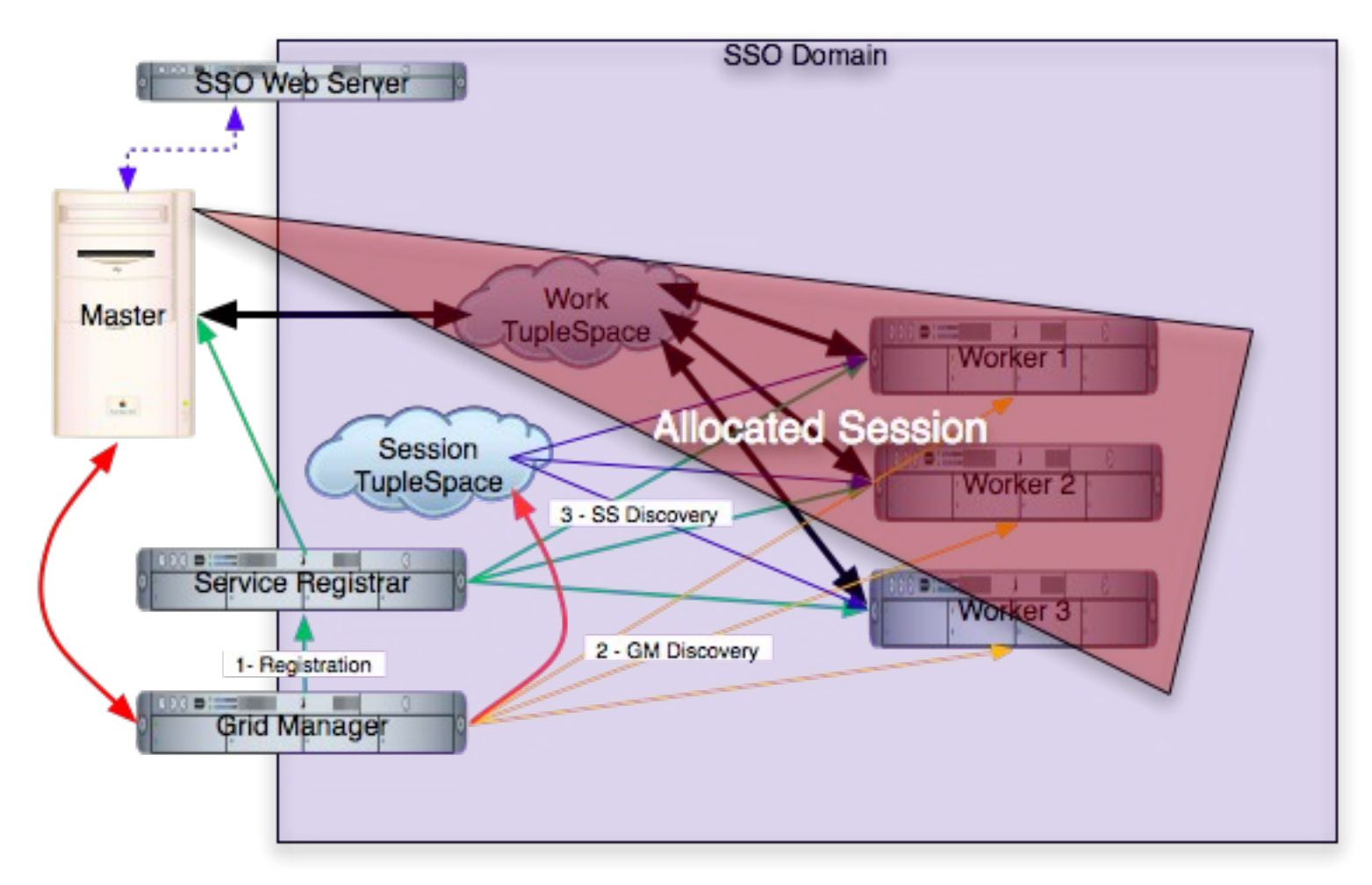

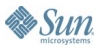

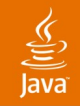

### **Application Deployment**

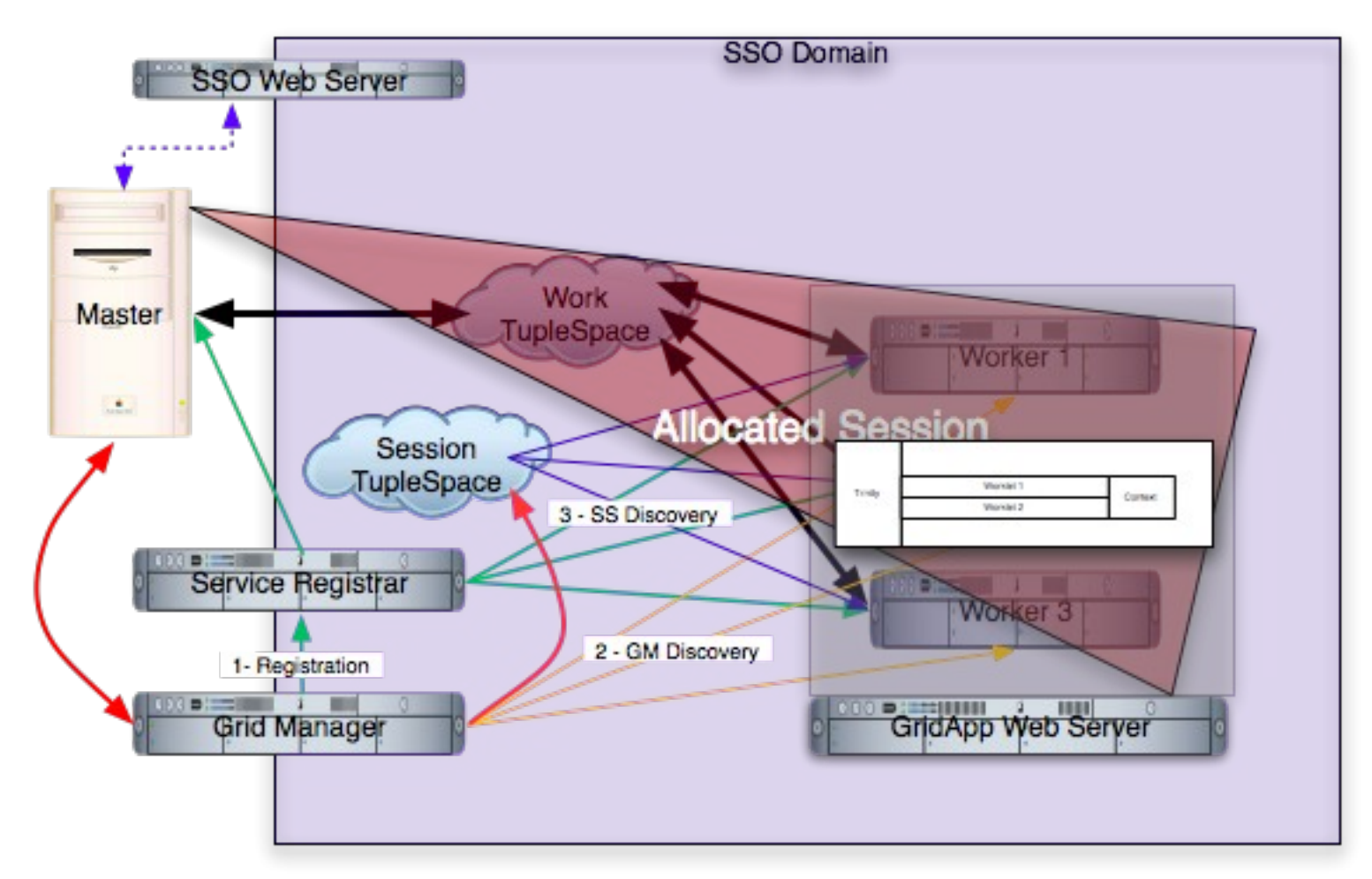

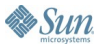

#### **Zero Single-Point-of-Failure Architecture**

- Puts the "Grid" in Flashgridding
- Requires the concept of a global, shared session and hence multiple tuple spaces
	- Sessions are leased resources which must be visible to workers
	- They must persist in multiple locations to avoid single-point-of-failure problems
	- Tuplespaces are ideal for this usage
- Replicating session entries across tuple spaces leads to a requirement for a transaction manager
	- Sessions are written to at least two locations while inside a transaction

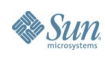

### **Zero Single-Point-of-Failure Architecture (Cont.)**

- Standard M/W pattern has this feature only on the workers, not the Masters
- GridManagers subject to same constraint
	- Teams of GridManager services renew leases
	- Any GridManager can fail and sessions that it originated can still be renewed by other members of the team

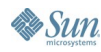

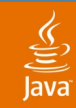

#### **Zero Single-Point-of-Failure Requirements**

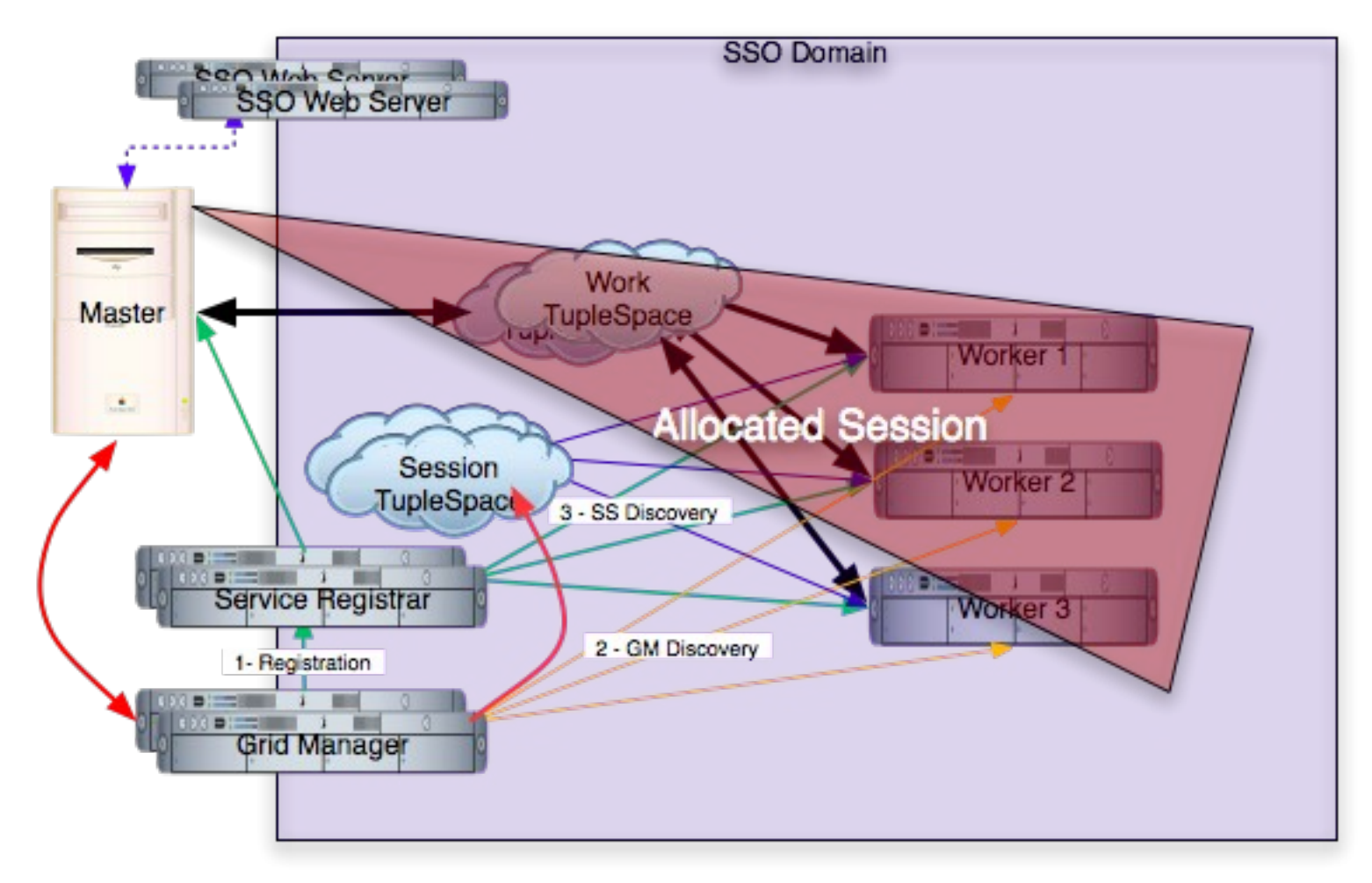

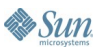

#### ₹

### **Services**

- Reggie (Lookup)
- Outrigger (JavaSpace)
- Mahalo (TxnManager)
- Trinity (Worker)
- Edison (GridManager)
- SpaceGhost (SpaceStarter)
- Pharoah (MasterDelegate)

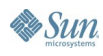

#### **Accessing the Flashgrid via WebServices**

- Masters cannot be required to reside in a Java VM
	- WebService has been created to allow a master service to be started via remote invocation
- Jini Lookup Discovery cannot be performed through a firewall
	- Another WebService has been created to vend lookup proxies to remotely located services (e.g., workers)
	- Easiest mechanism is to store bootstrapped lookup service proxies in J.N.D.I. API and vend them over the webservice
	- Vended lookup proxies must use https w/o callbacks in order to go through firewalls

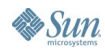

## **JavaSpace Usage**

- JavaSpaces are used for all shared memory needs
- Types of spaces used
	- Session
	- Work (requires use of JavaSpace05 interface)
	- Scoreboarding
	- **Master**
- Session spaces are "infrastructural", others are forked per session
- Each space must have a different LoginContext
	- Dynamic configuration of spaces is hard
	- We use our configuration webapp extensively here

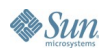

# **Example: Simulation on Wall Street**

- Fact: homeowners refinance fixed rate mortgages when rates drop
- Problem: how to value and hedge a pool of such mortgages
- Conventional solution
	- Simulate
		- Changes in rates
		- Refinancing behavior given rates
	- Calculate
		- Present value of cashflows along each simulation path
		- Hedge ratios (i.e., change in value per change in model parameter) by re-running simulation with slight change in initial parameters

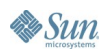

#### lava**One**

### ङ्

# **Using a Grid for this Example**

- Scale requirements:
	- 600 mortgage securities x 360 monthly cashflows x 2000 simulation paths  $x$  20 scenarios = 8.64 Billion present values to calculate
	- This problem is "embarrassingly" parallel
- Example workflow
	- In the master create the simulation path parameters and place in space
	- In the worker, compute the paths from the params
	- In the master, repeatedly write (security, scenario) tuples into the space and wait for results
	- In the worker, repeatedly read, compute, write

#### **Code Samples: What the Client Uses To Access the Flashgrid**

```
public interface GridManager
```
**{**

**}**

**Sun** 

 **public ClientSession createSession(**

 **String gridAppURL, String gridAppUserName, String gridAppPassword, long sessionTimeout, long waitTimeout)**

 **throws RemoteException, GridAppNotFoundException, NoSessionSpaceAvailableException, NoWorkSpaceAvailableException;**

 **public GridSessionStatus getSessionStatus( GridSession gs) throws RemoteException;**

# **Code Samples: What a Worker Looks Like to the Rest of the Grid**

```
public interface Worker
     extends Remote
```

```
{
     // This has turned into a marker 
     // interface as workers have become 
     // independent agents
}
```
है

#### **Code Samples: the Code That a GridApp Deploys into Each Worker**

**public interface Worklet {**

**...**

**}**

**&** Sun

```
 public void destroy()
     throws WorkletException;
```
 **public void init(WorkletDescriptor descriptor, WorkletContext context) throws WorkletException;**

 **public boolean isDispatchable() throws WorkletException;**

 **public void service(WorkletRequest req, WorkletResponse res) throws WorkletException;**

# **Summary of ComputeCycles Project**

- Open source
- Uses an infrastructure based on other open source projects
- Avoids single points of failure
- Uses the Java Security model (via Jini technology and Project GlassFish) throughout
- Is designed to be easy to deploy
- Wants to be a grid-based workflow engine when it grows up

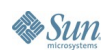

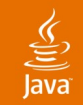

# **For More Information**

http//:computecycles.dev.java.net

http//:computeserver.dev.java.net

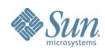

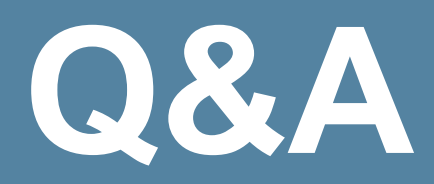

java.sun.com/javaone/sf 2006 JavaOne<sup>sM</sup> Conference | Session TS-3714 | 48

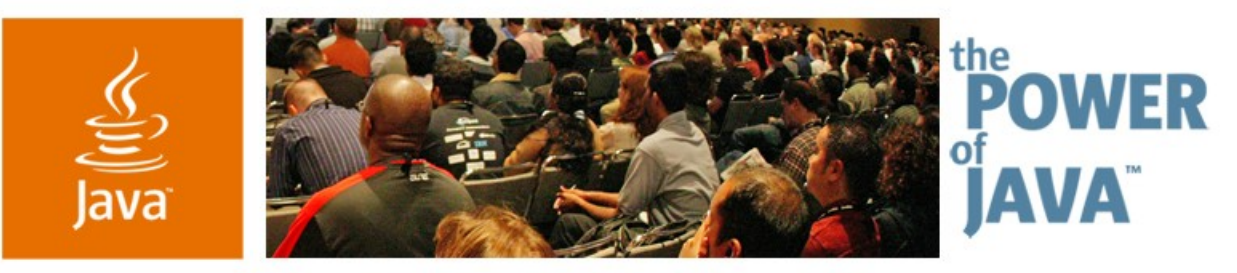

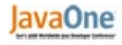

 $\sum$ Sun

# **Flashgridding with Java:** Using Project GlassFish<sup>SM</sup>, **JavaSpaces™ and Groovy in an Open Source Supercomputer Van Simmons, Sean Merritt and Jim Gammill** Project Leaders ComputeCycles Project http://computecycles.dev.java.net

TS-3714

java.sun.com/javaone/sf